# m-Fin Reports Refreshed In QA [1]

March 8, 2011 by Carl Sorenson [2]

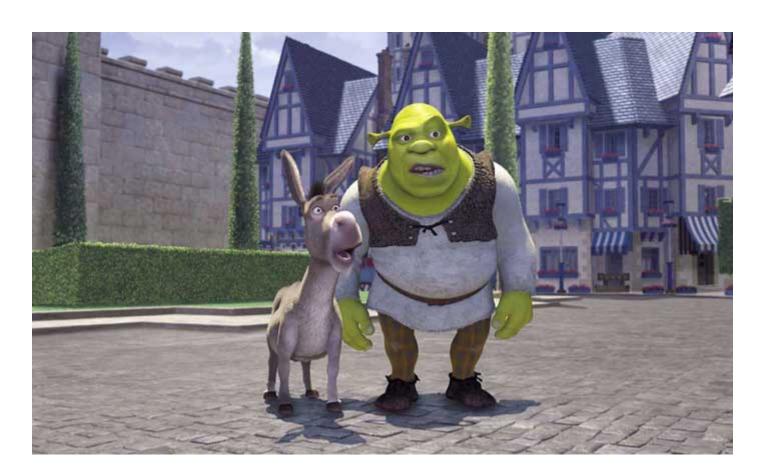

# Donkey: "Wow!.... Let's do that again!"

New versions of m-Fin reports have migrated to the Financial folder in the <u>Cognos QA</u> <u>environment</u> [3] (ie. the test environment). We are calling this m-Fin version 1.5. Try these reports so you know what to expect when they reach production. Leave a comment so we know what you think (at the bottom of this page).

All reports:

- active/inactive speedtype checkboxes. These checkboxes also control what speedtypes return when running by fopps.
- **Reflow** button for Speedtype Search results and choices. You can use this if your web browser cuts off the speedtype descriptions.

# All reports having SUMMARY in their names:

- Inactive fopps having nothing but rollforward are excluded when running by fopps.
- Active fopps having nothing booked on them at all are included when running by fopps.
- If you run for a speedtype you get it even if there is nothing booked on it.
- Please see The Speedtypes Shown When Running By Org [4].

# m-Fin FINANCIAL DETAIL:

- drills to student finance data.
- multi-select accts and acct ranges.
- special subtotaling for travel detail.
- new column: po/spo.
- new column: bae\_type (eg. actuals, b\_cur\_cont, en\_pay).
- can run for just budgets or just encumbs, in addition to just actuals.
- shorter column names and smaller font pdf in order to maintain decent looking pdf output.

# m-Fin SPEEDTYPE SUMMARY:

• optional display – principle's name

#### m-Fin REVENUE AND EXPENDITURE SUMMARY:

• run for award code. If this is a success we can do it other reports.

All reports containing a REVENUE AND EXPENDITURE SUMMARY:

extras: optional column SPENT PCNT.

### m-Fin SPEEDTYPE SUMMARY and m-Fin OPERATING SUMMARY:

 UCCS fund 34 gets either available balance method 3 or method 4 (ie. asset based or budget based). This is determined on whether budget\_type\_code is 'NA'.

There is a new report **m-Fin ACCOUNT NUMBER**. It is inspired by the "Denver" web report known as AM110 – Account Number Report.

#### **Display Title:**

m-Fin Reports Refreshed In QA

## Send email when Published:

No

Source URL:https://www.cu.edu/blog/m-fin/m-fin-reports-refreshed-ga

# Links

- [1] https://www.cu.edu/blog/m-fin/m-fin-reports-refreshed-qa [2] https://www.cu.edu/blog/m-fin/author/1555 [3] https://rpt-qa.cu.edu/crn/ [4] https://content.cu.edu/controller/initiatives/reporting/?p=180